Diese Leseprobe haben Sie beim M. edv-buchversand.de heruntergeladen. Das Buch können Sie online in unserem Shop bestellen.

**Hier zum Shop** 

# Auf einen Blick

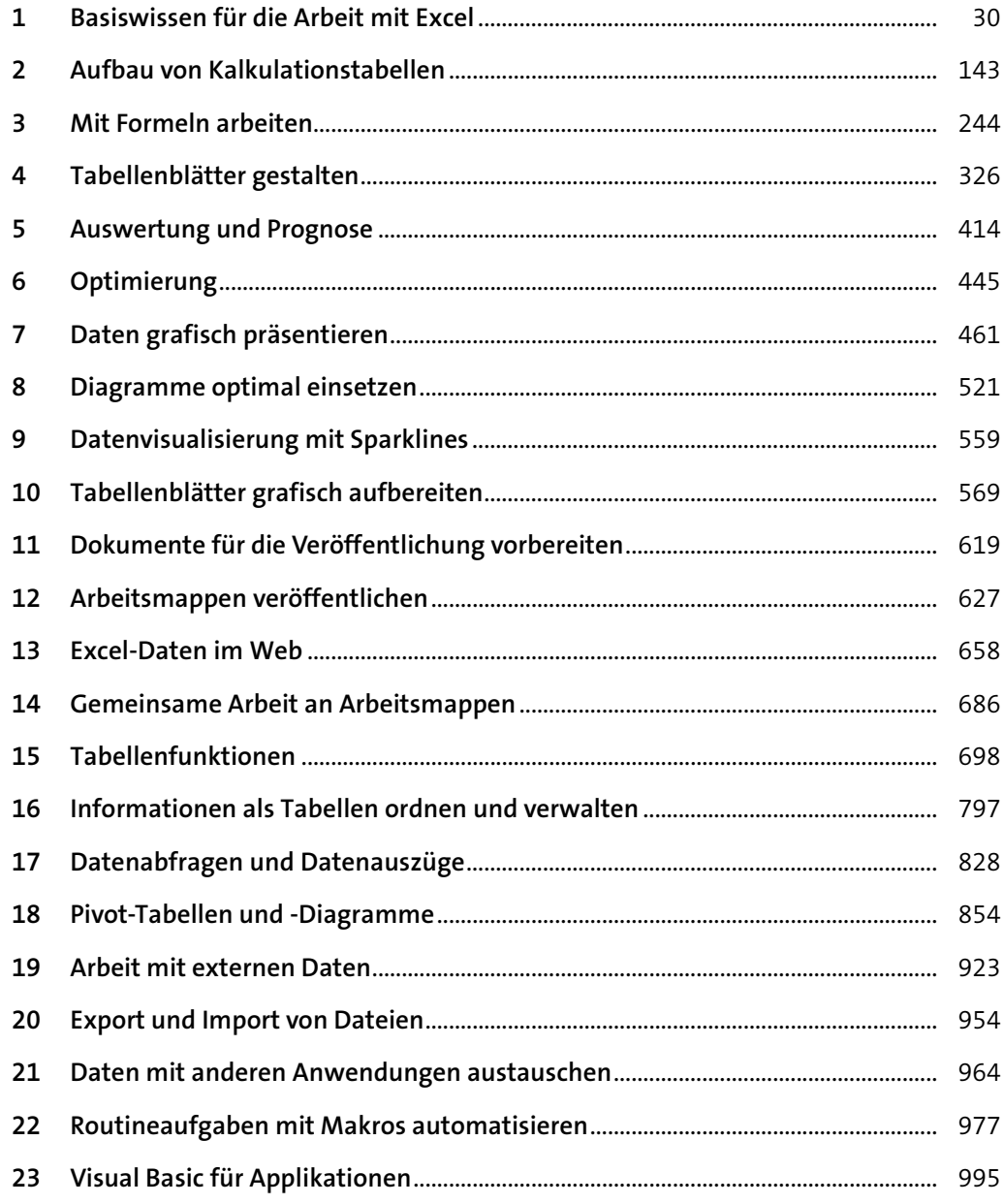

# Inhalt

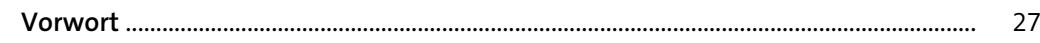

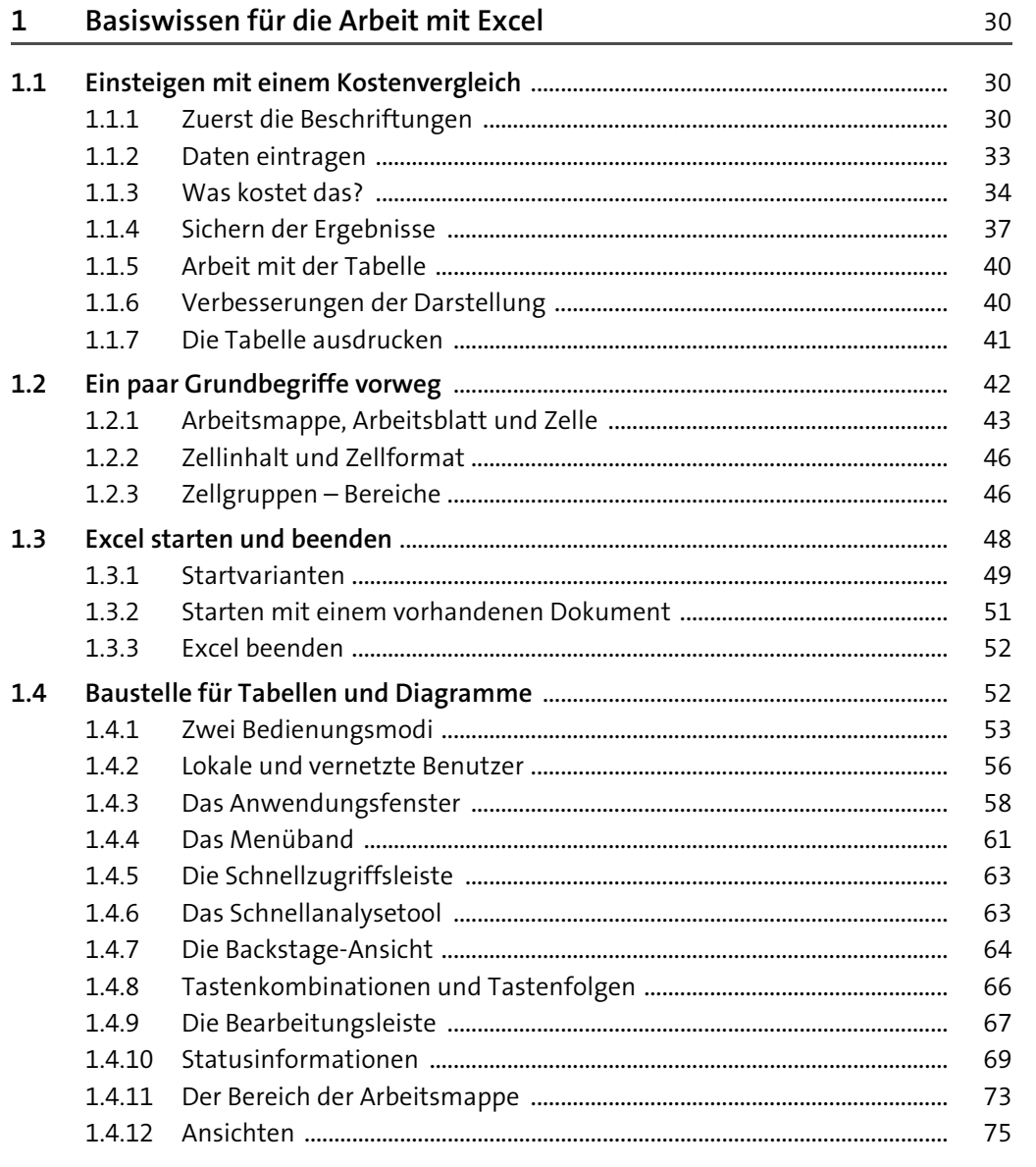

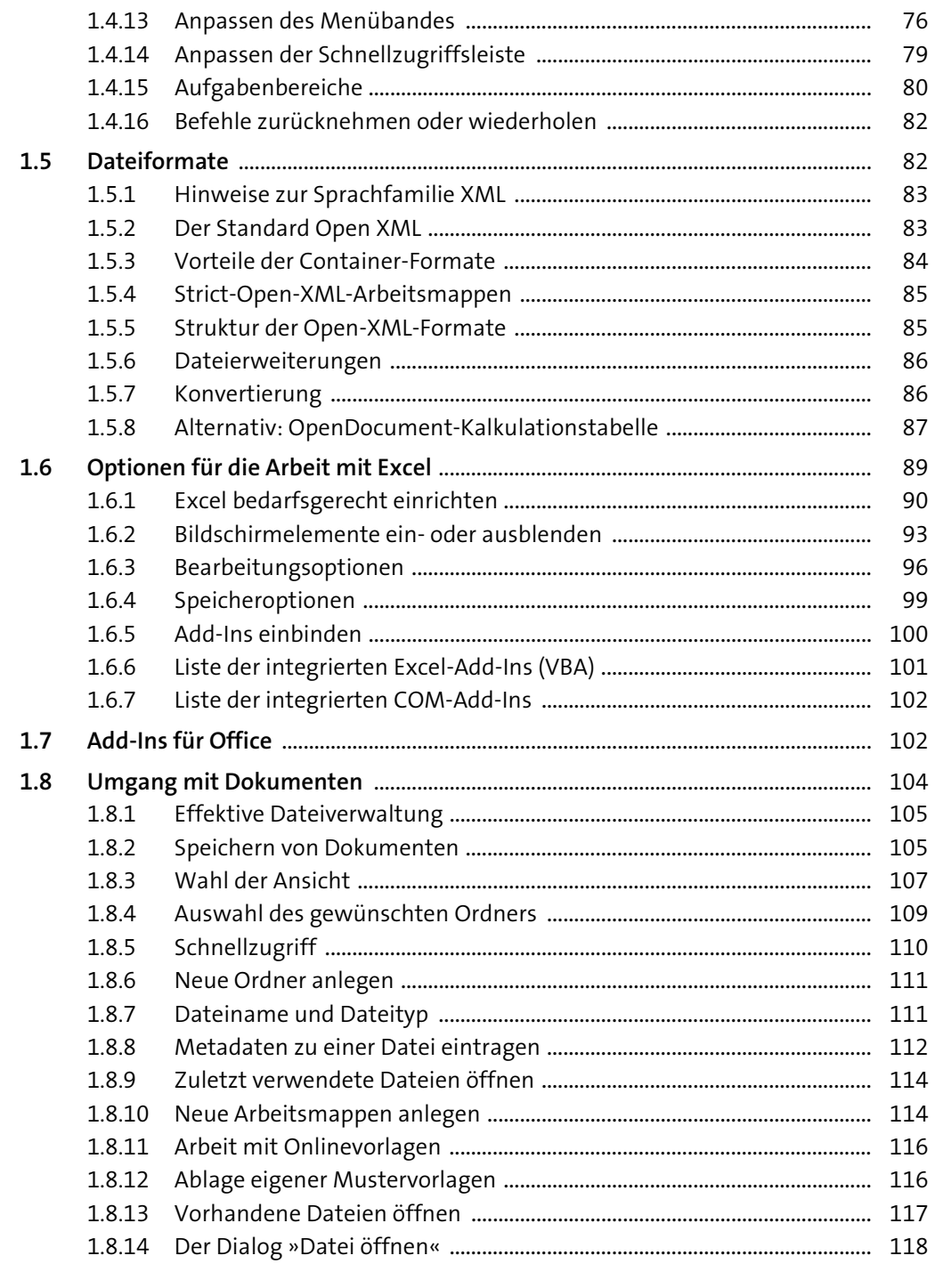

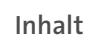

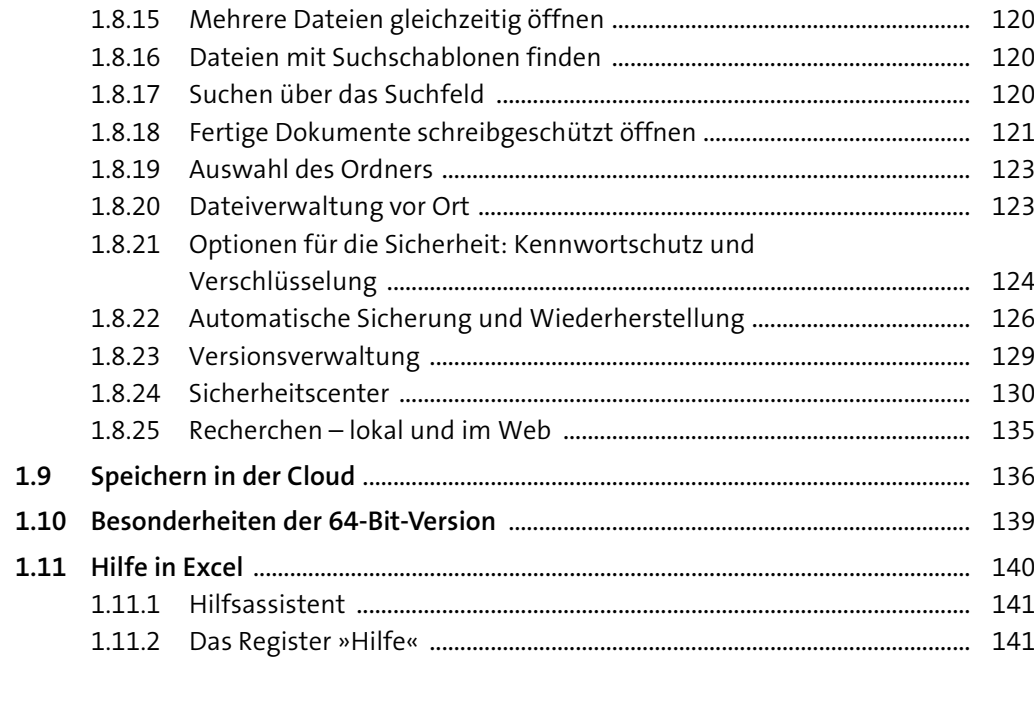

### **2Aufbau von Kalkulationstabellen** 143

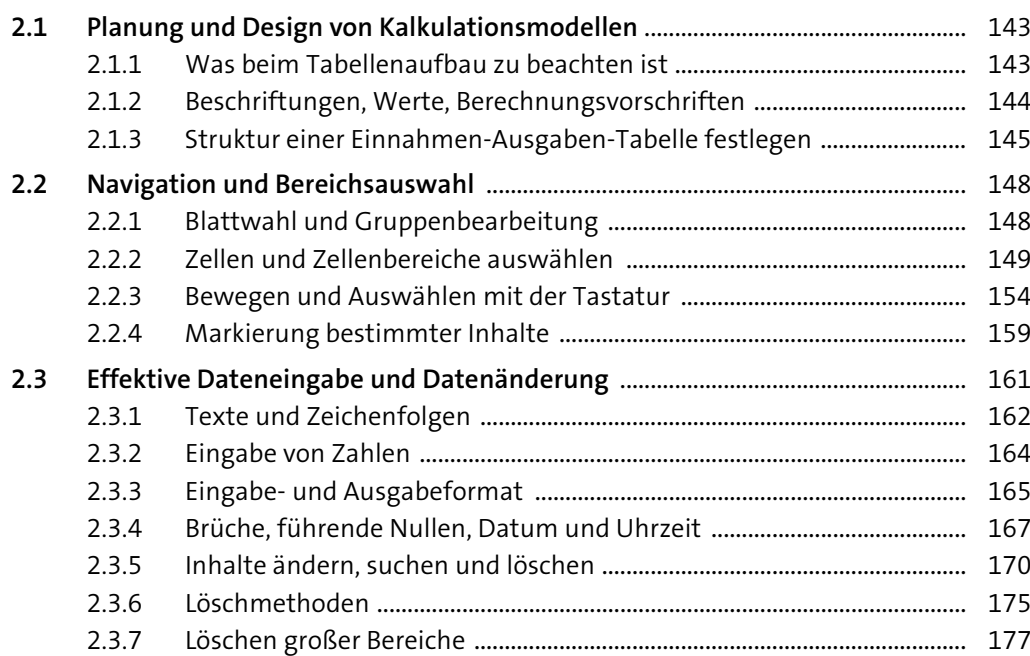

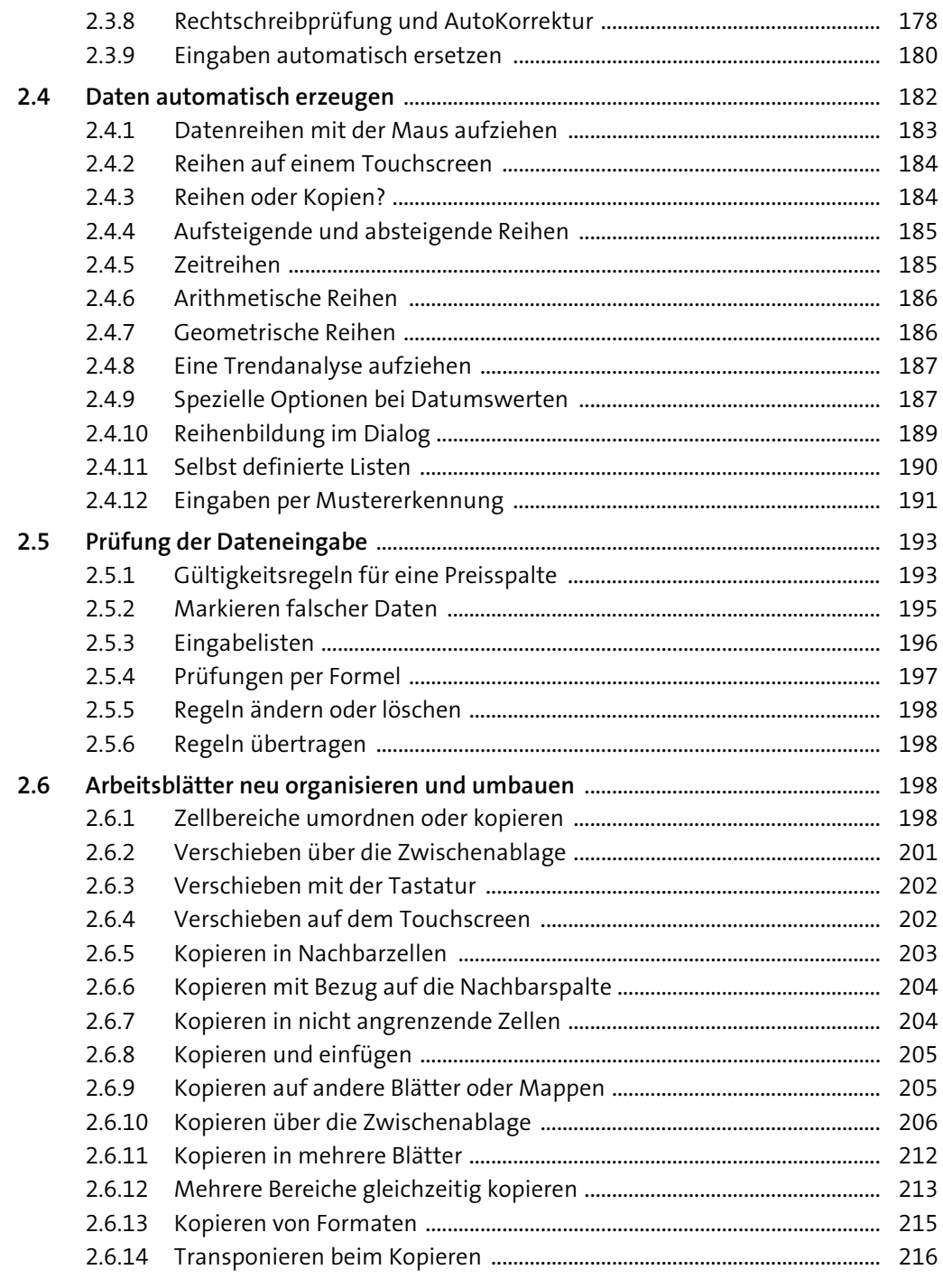

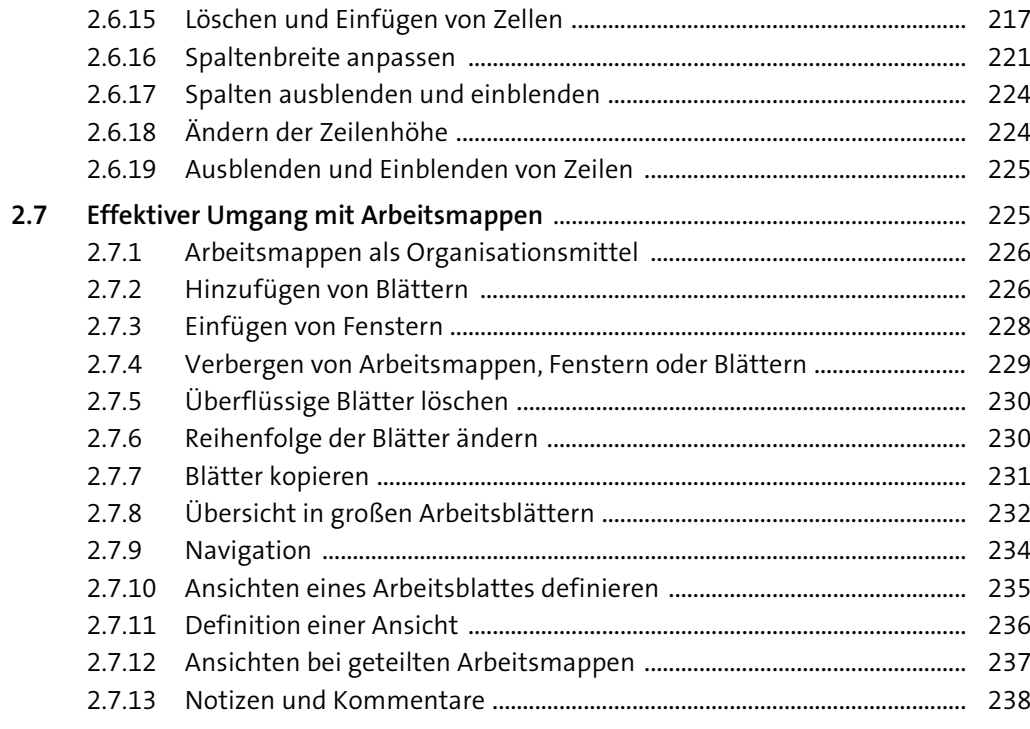

## **Mit Formeln arbeiten** 244

**3**

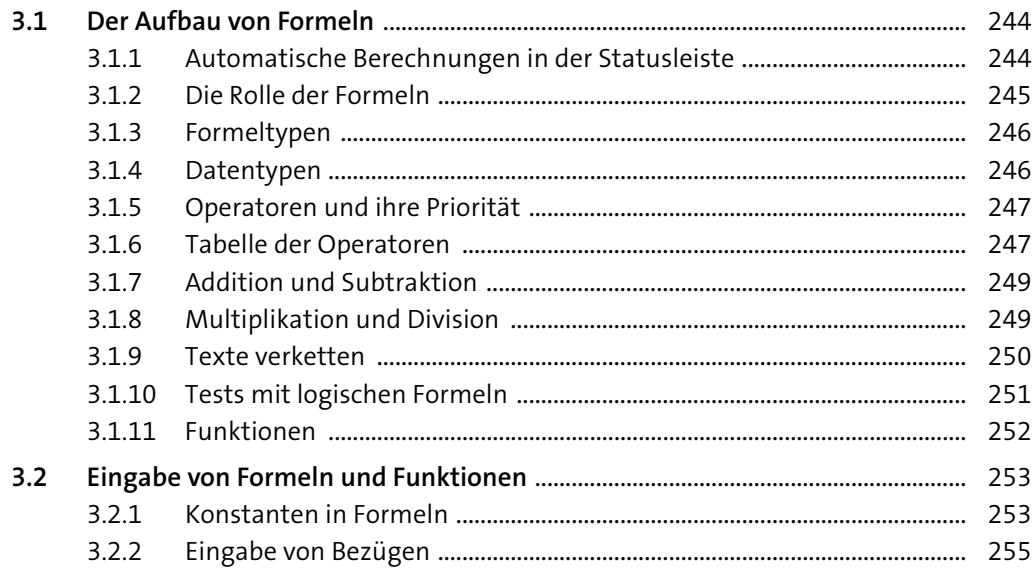

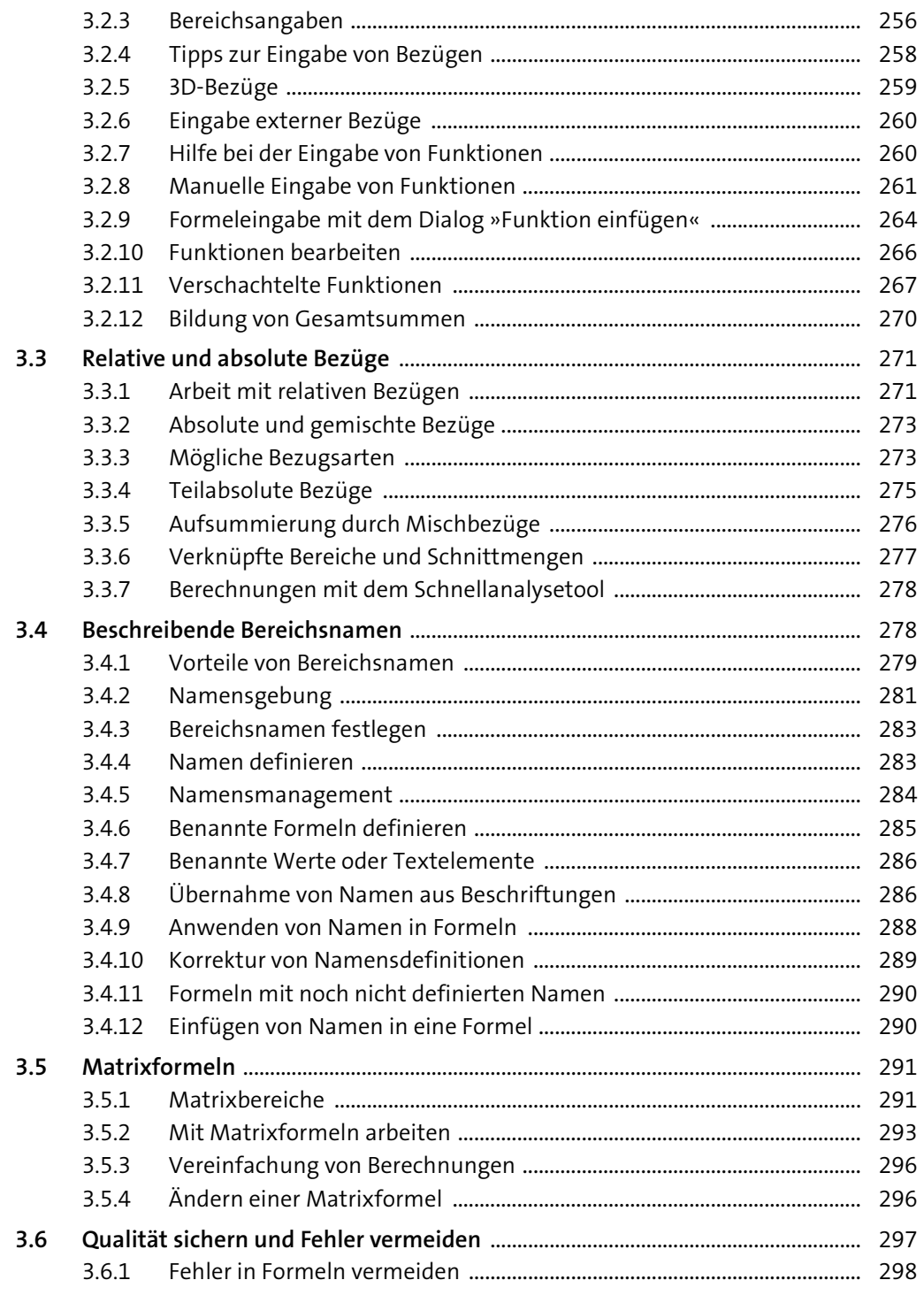

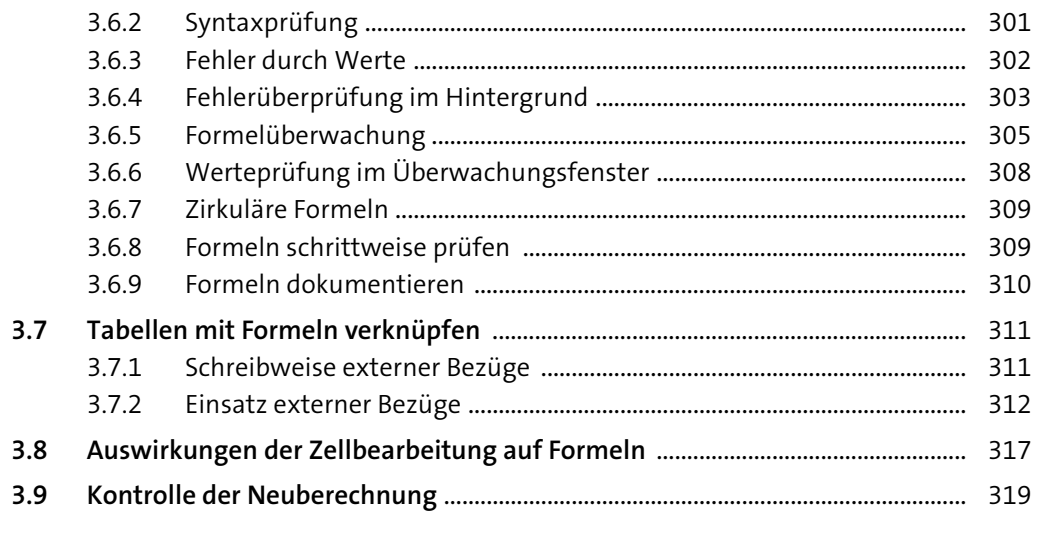

#### Tabellenblätter gestalten  $\overline{4}$ 326

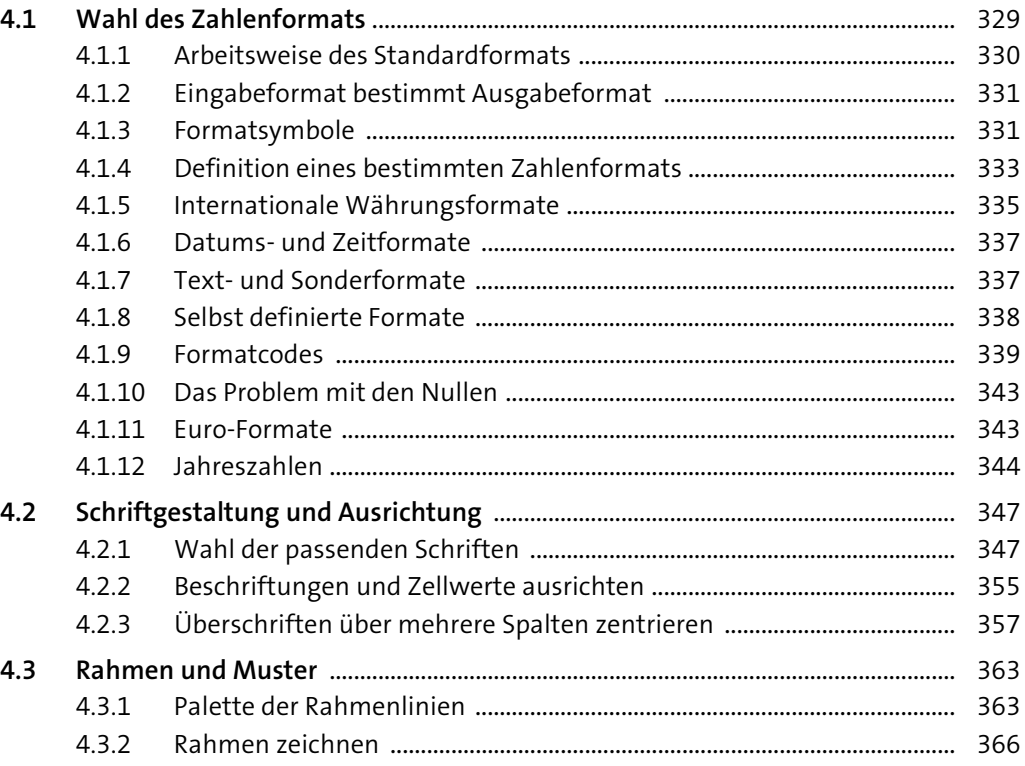

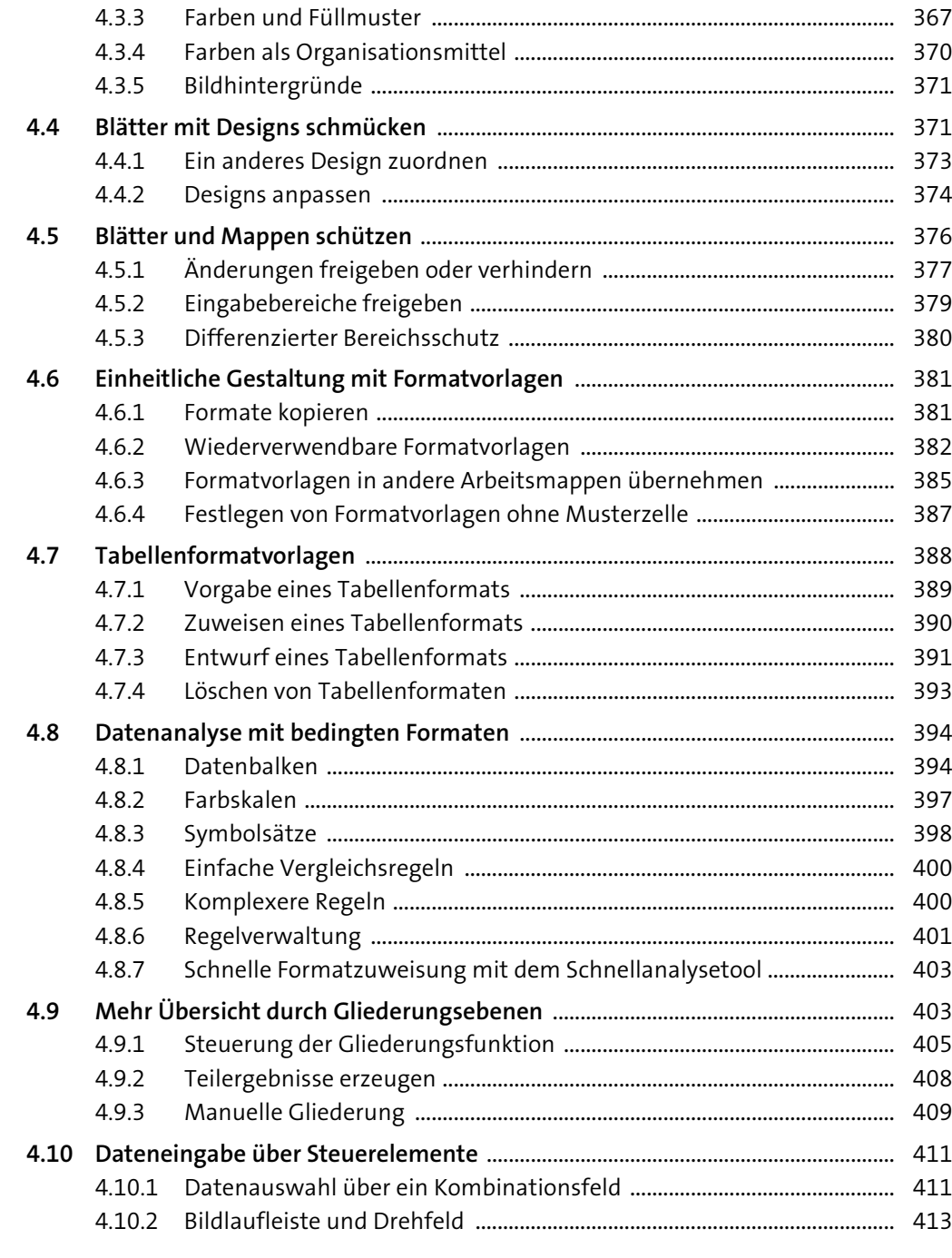

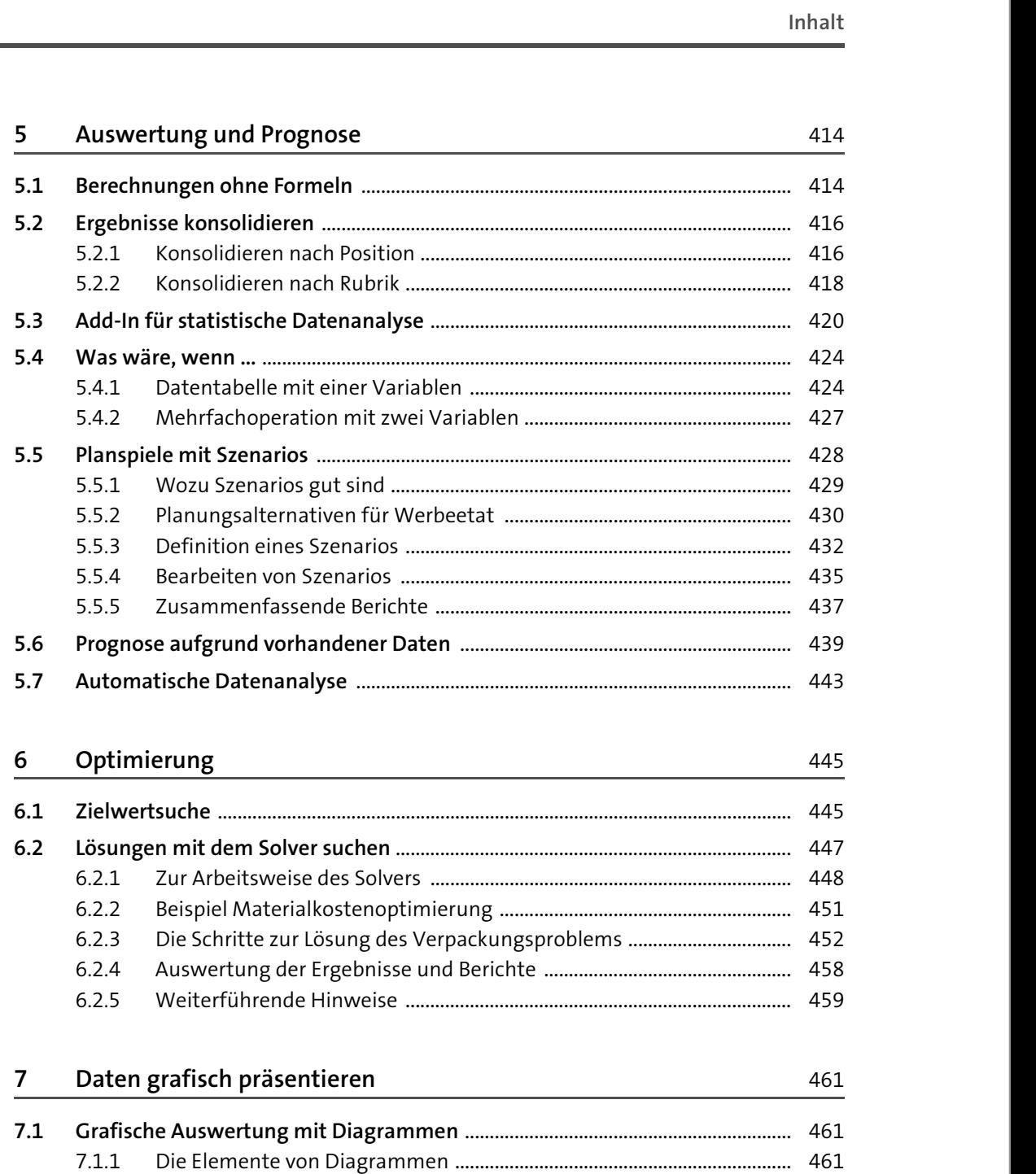

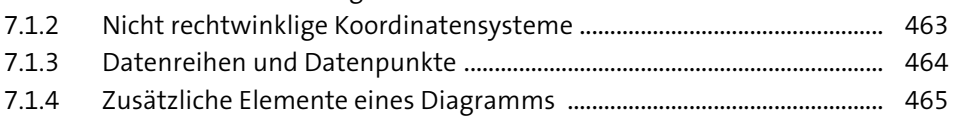

7.1.5 Diagrammbereich und Zeichnungsfläche .................................................. 466

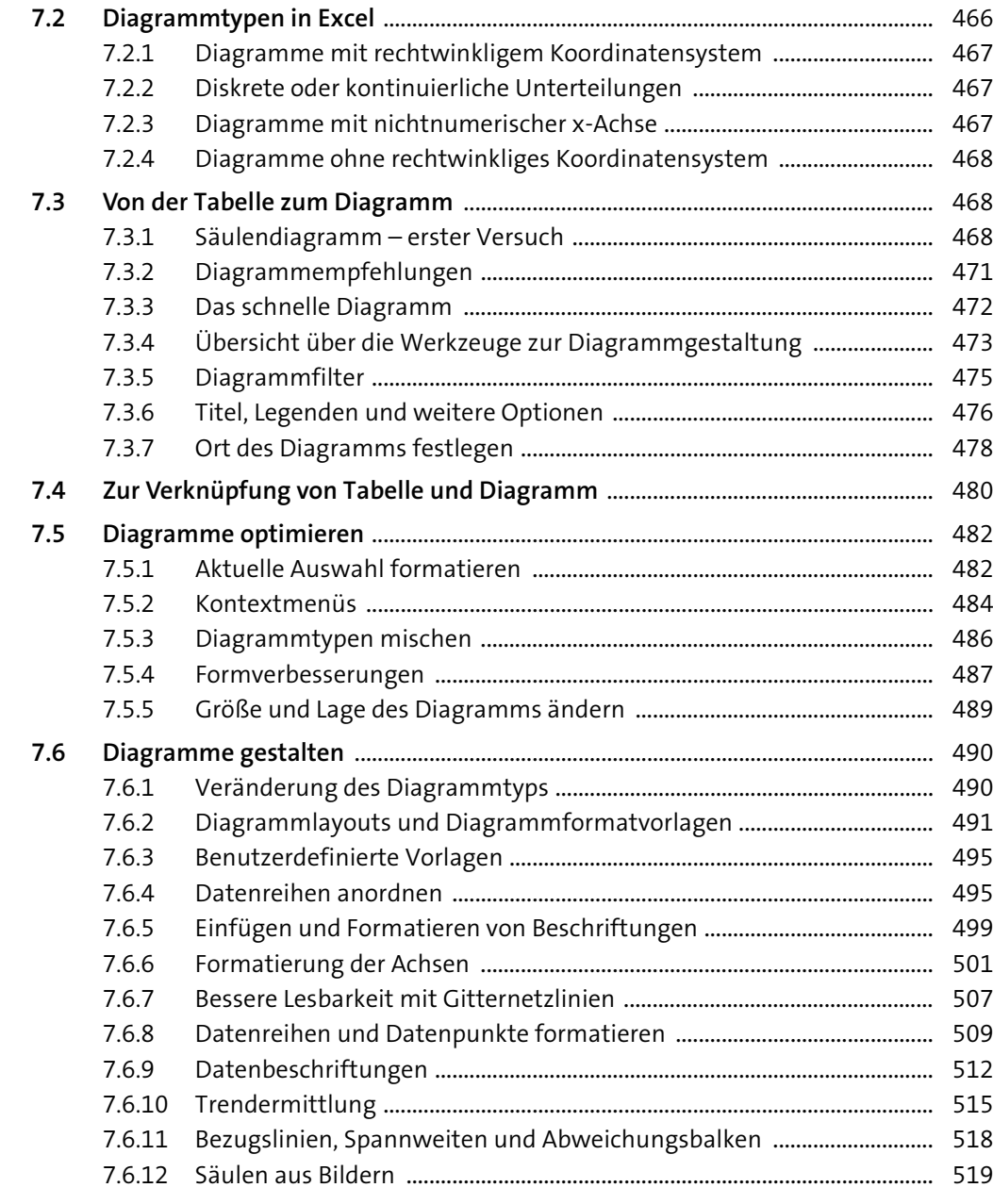

### **8Diagramme optimal einsetzen** 521 besonder 521 besonder 521 besonder 521 besonder 521 besonder 521 besonder 521 besonder 521 besonder 521 besonder 521 besonder 521 besonder 521 besonder 521 besonder 521 besonder 521 besond

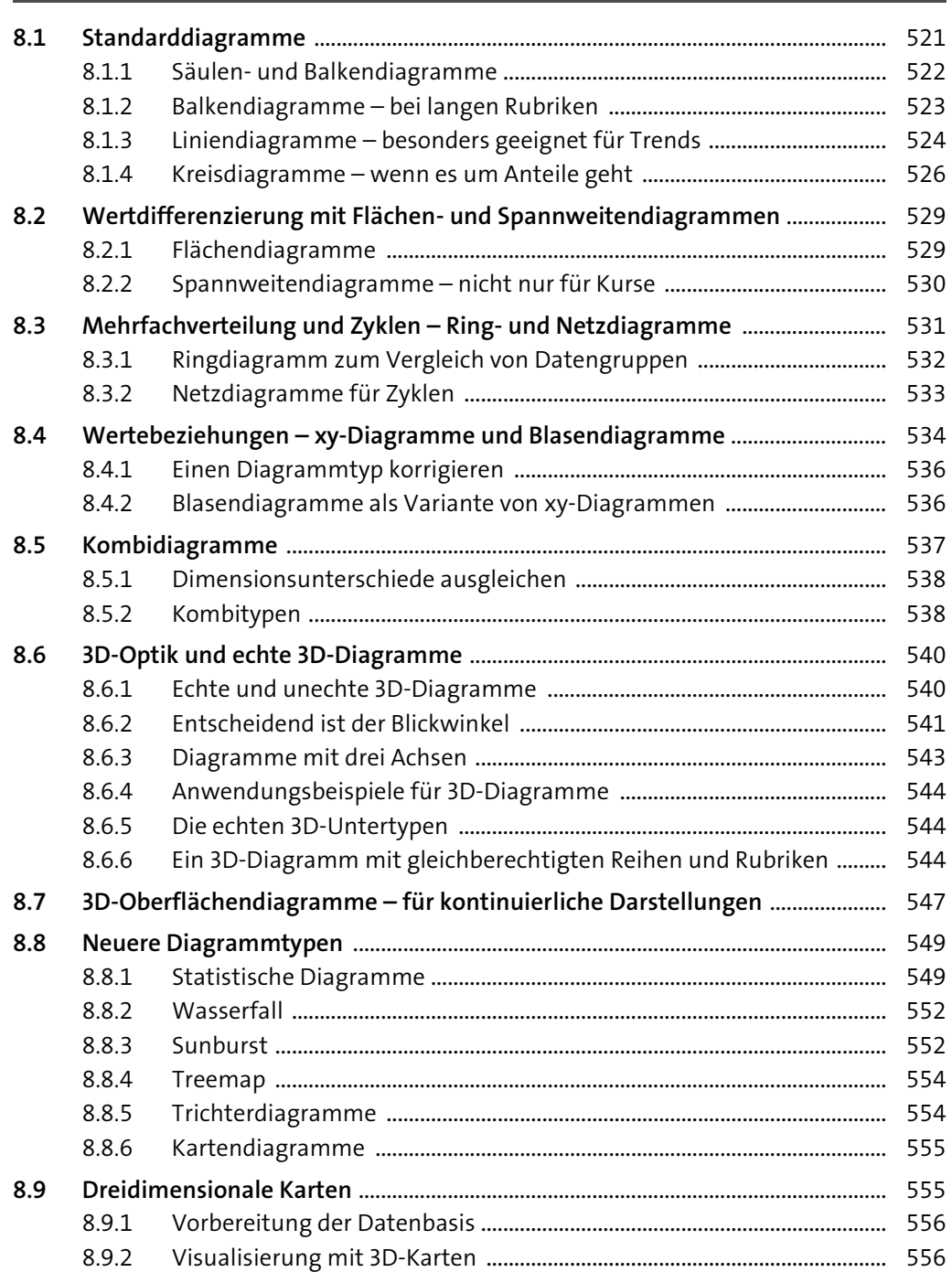

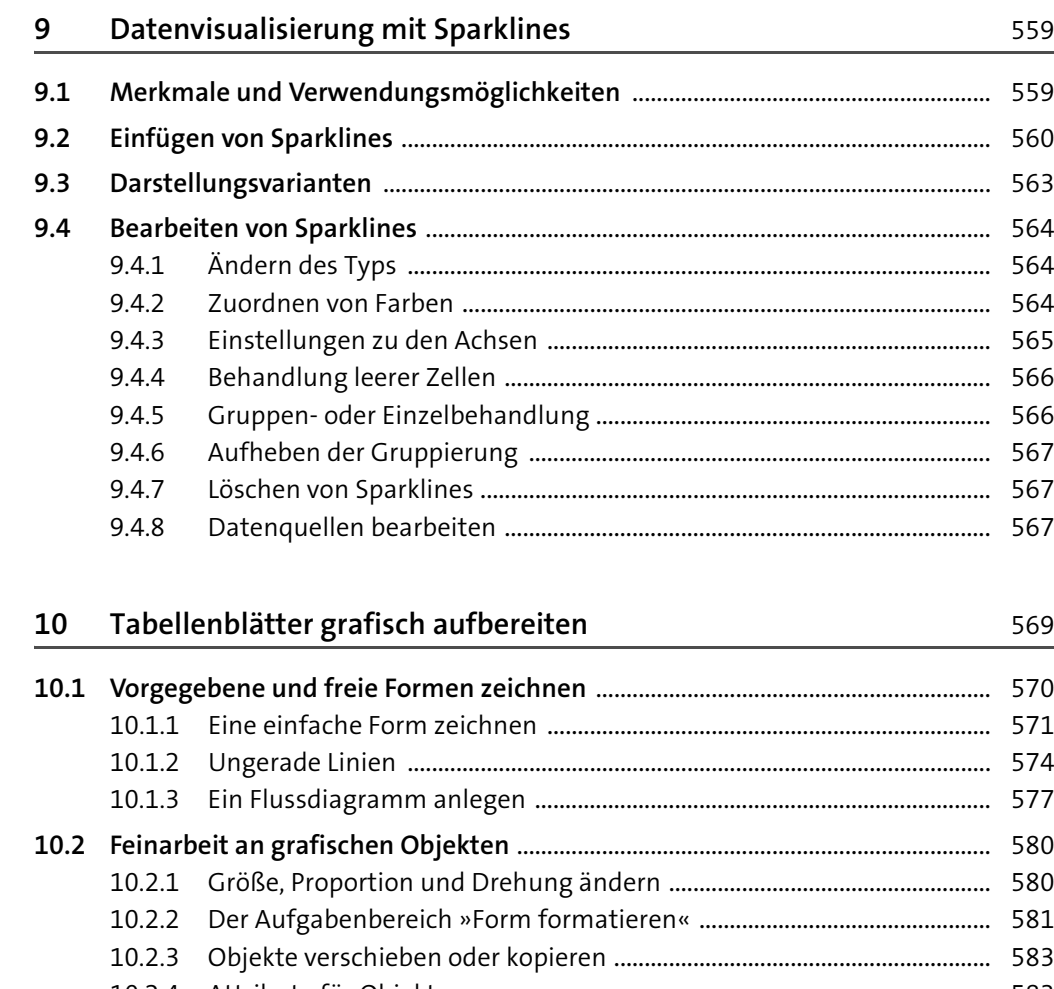

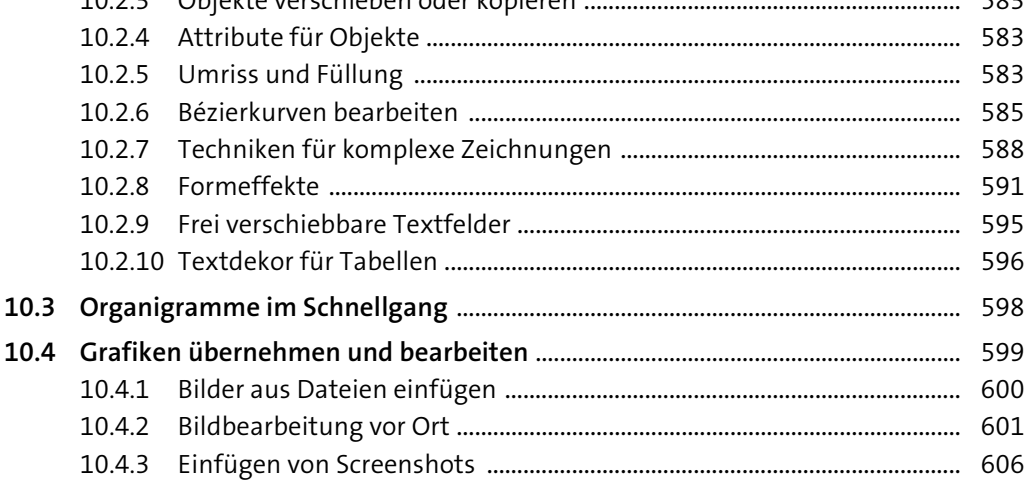

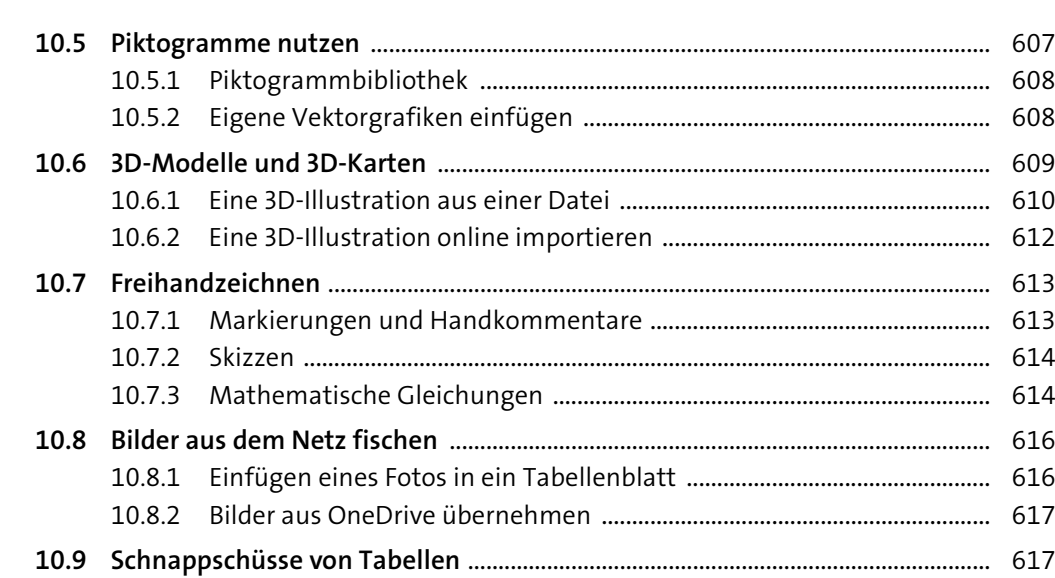

### **11 Dokumente für die Veröffentlichung vorbereiten** 619 **11.1 Dokumentinspektion** ...................................................................................................... 619 11.1.1 Dokumentprüfung ........................................................................................... 620 11.1.2 Barrierefreiheit .................................................................................................. 622 11.1.3 Die Kompatibilität prüfen .............................................................................. 623 11.1.4 Kapazitätsprobleme ......................................................................................... 624 11.1.5 Dokumente abschließen ................................................................................. 625

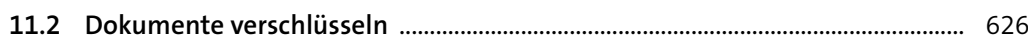

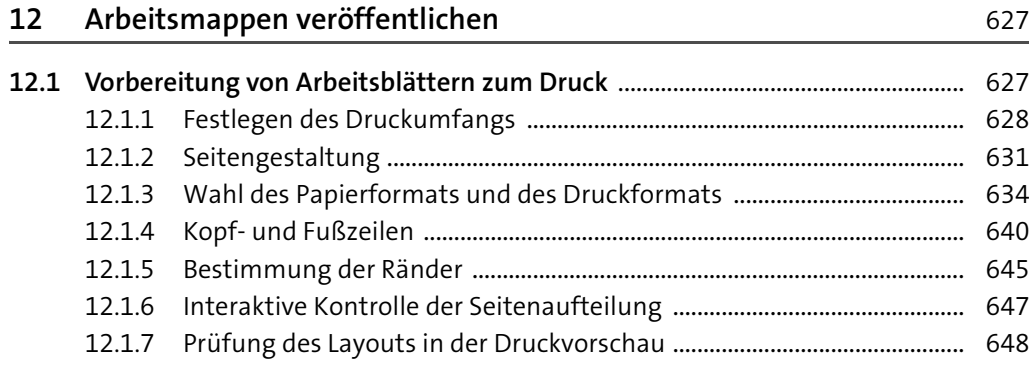

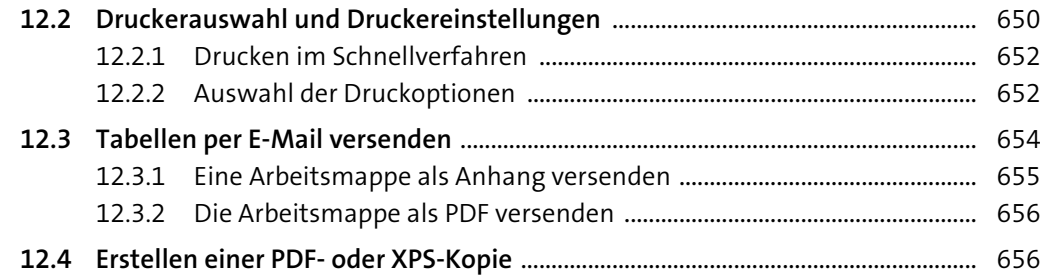

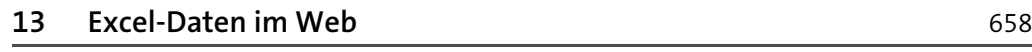

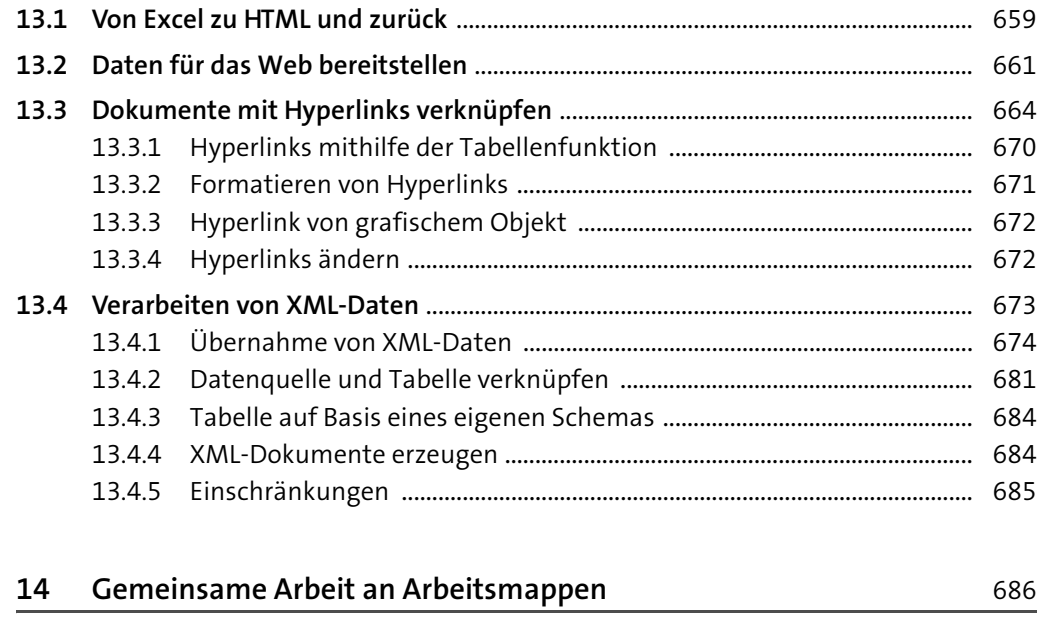

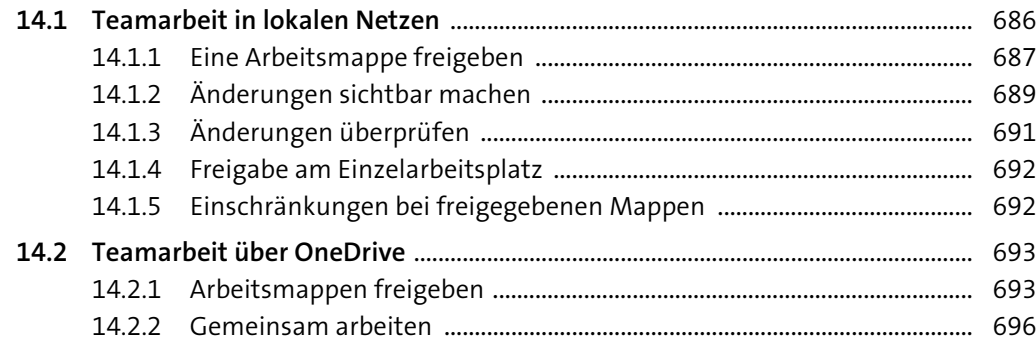

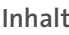

## **15 Tabellenfunktionen** 698

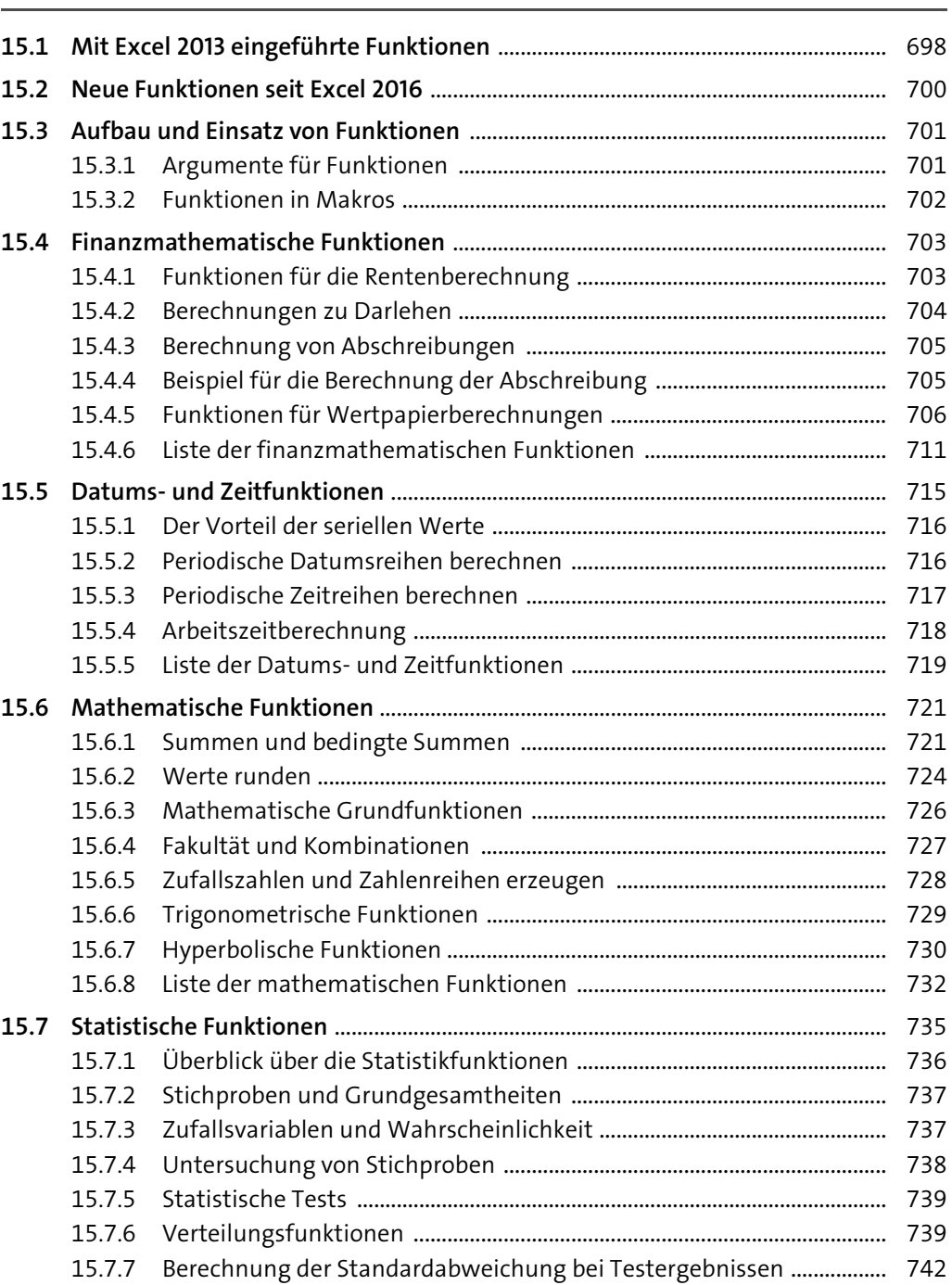

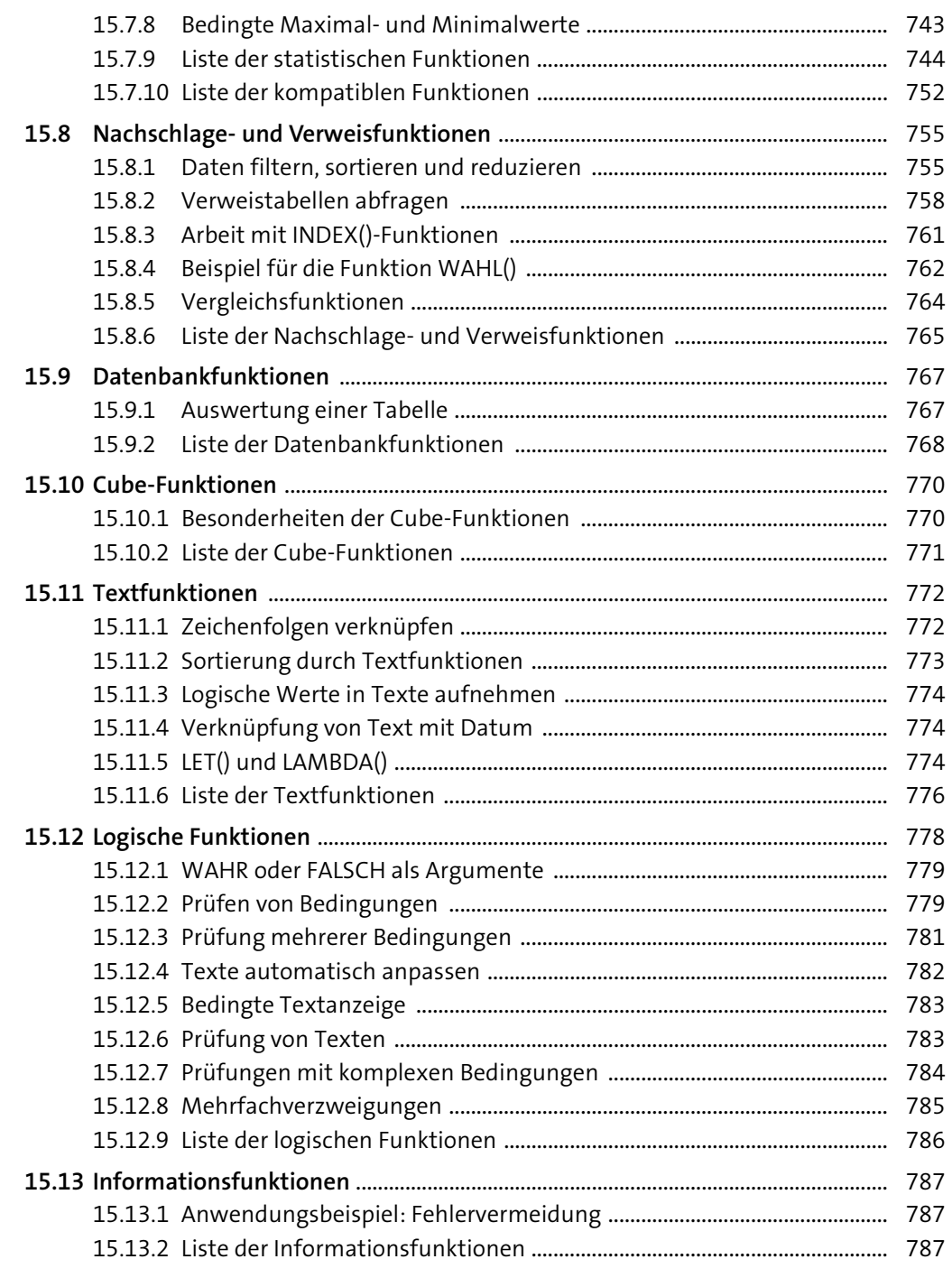

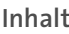

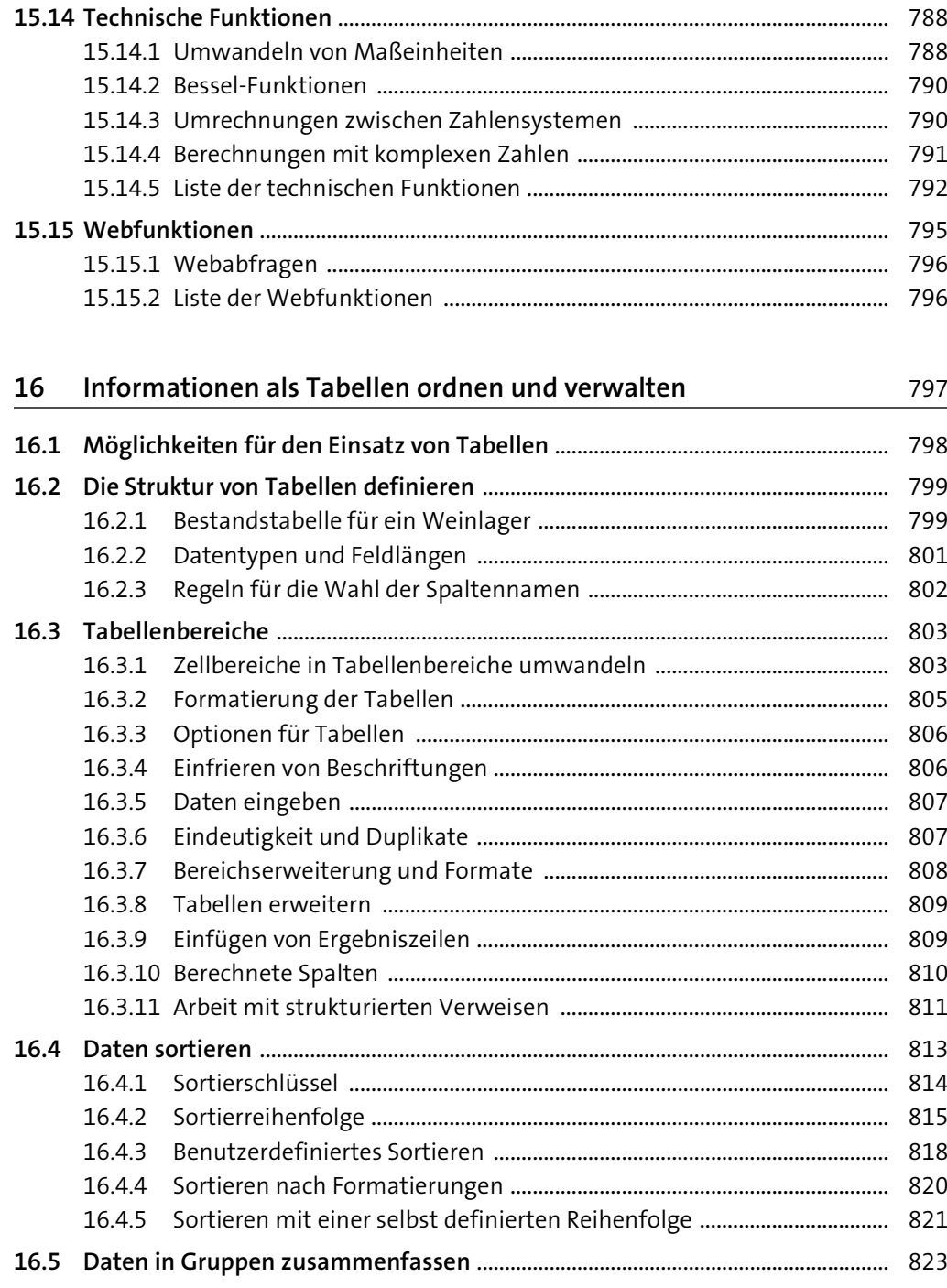

**17** 

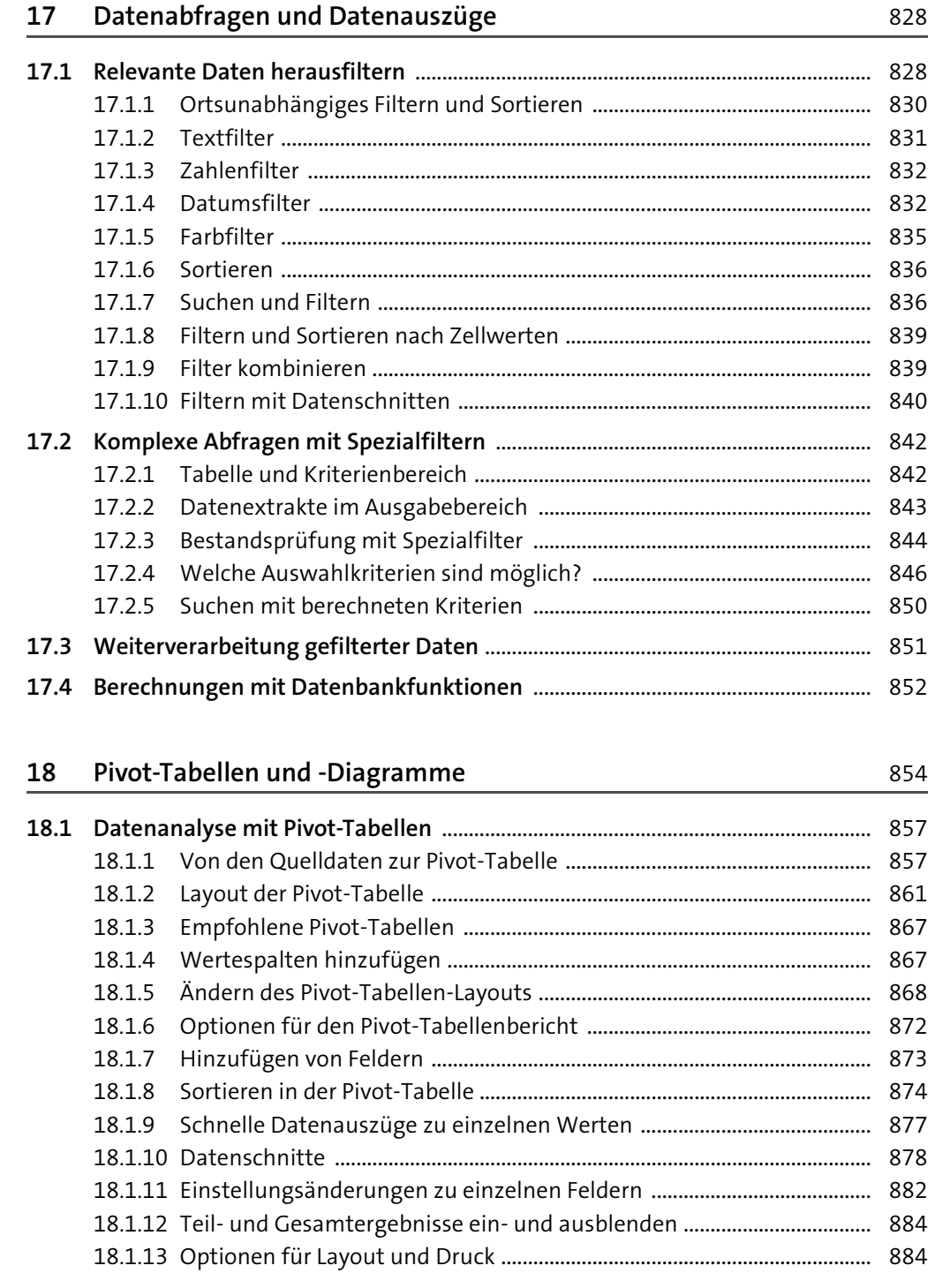

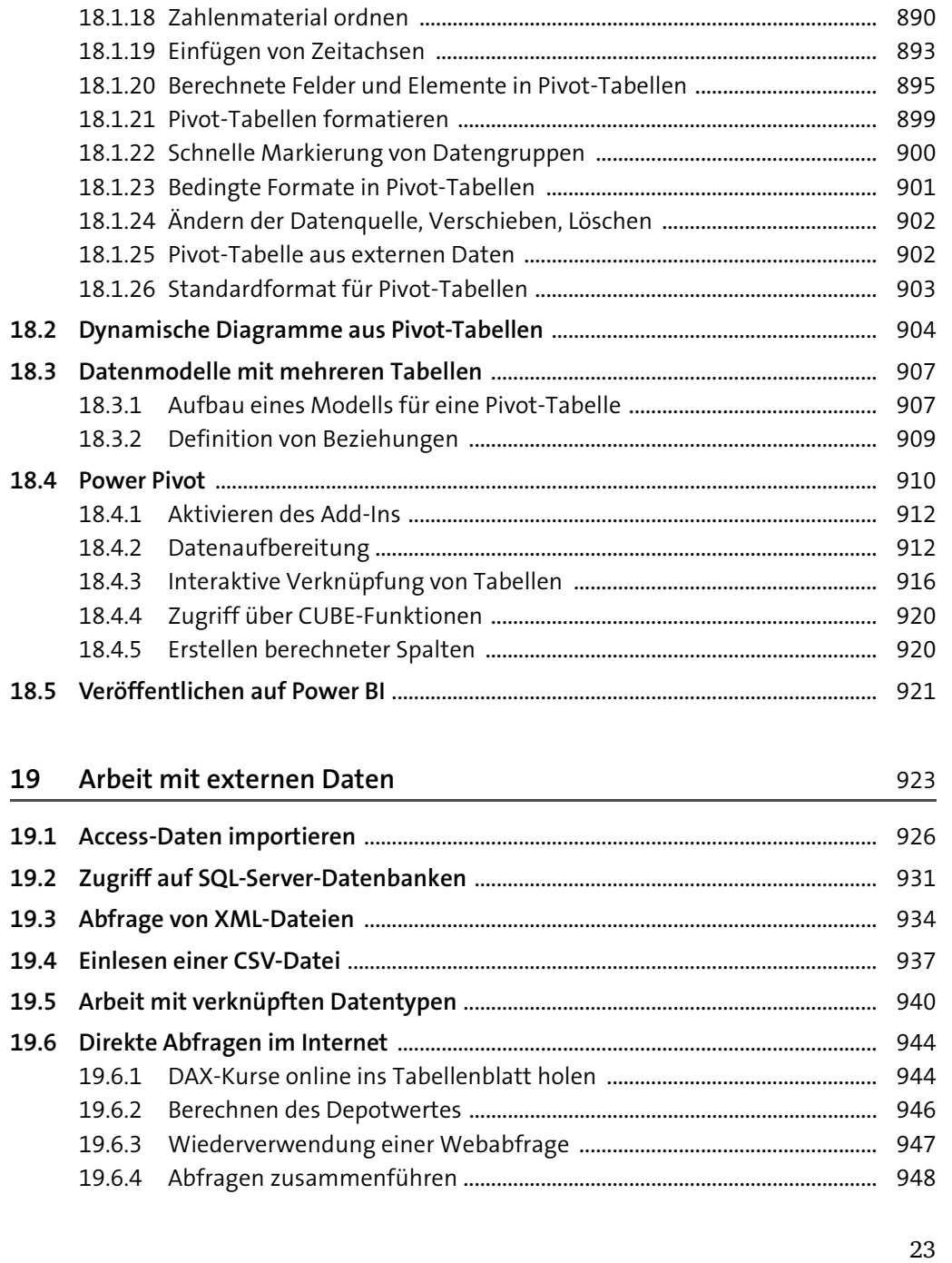

18.1.14 Ändern der Berechnungsart ........................................................................... 885 18.1.15 Besondere Möglichkeiten bei Berichtsfiltern ............................................ 887 18.1.16 Ein- und Ausblenden von Detailinformationen ........................................ 888 18.1.17 Neue Gruppen zusammenstellen ................................................................. 889

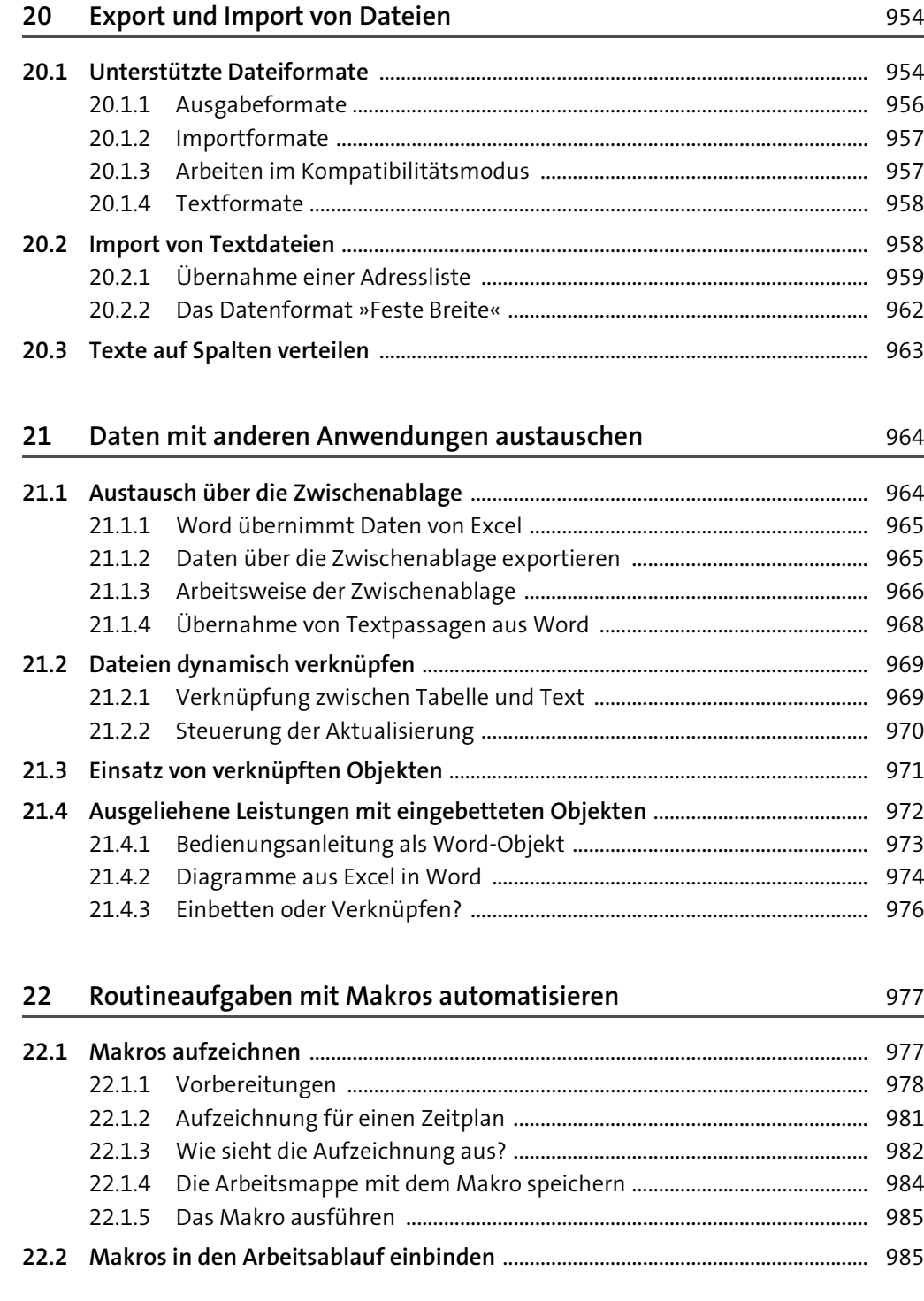

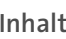

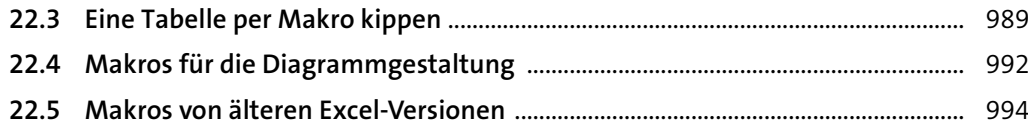

### **23 Visual Basic für Applikationen** 995

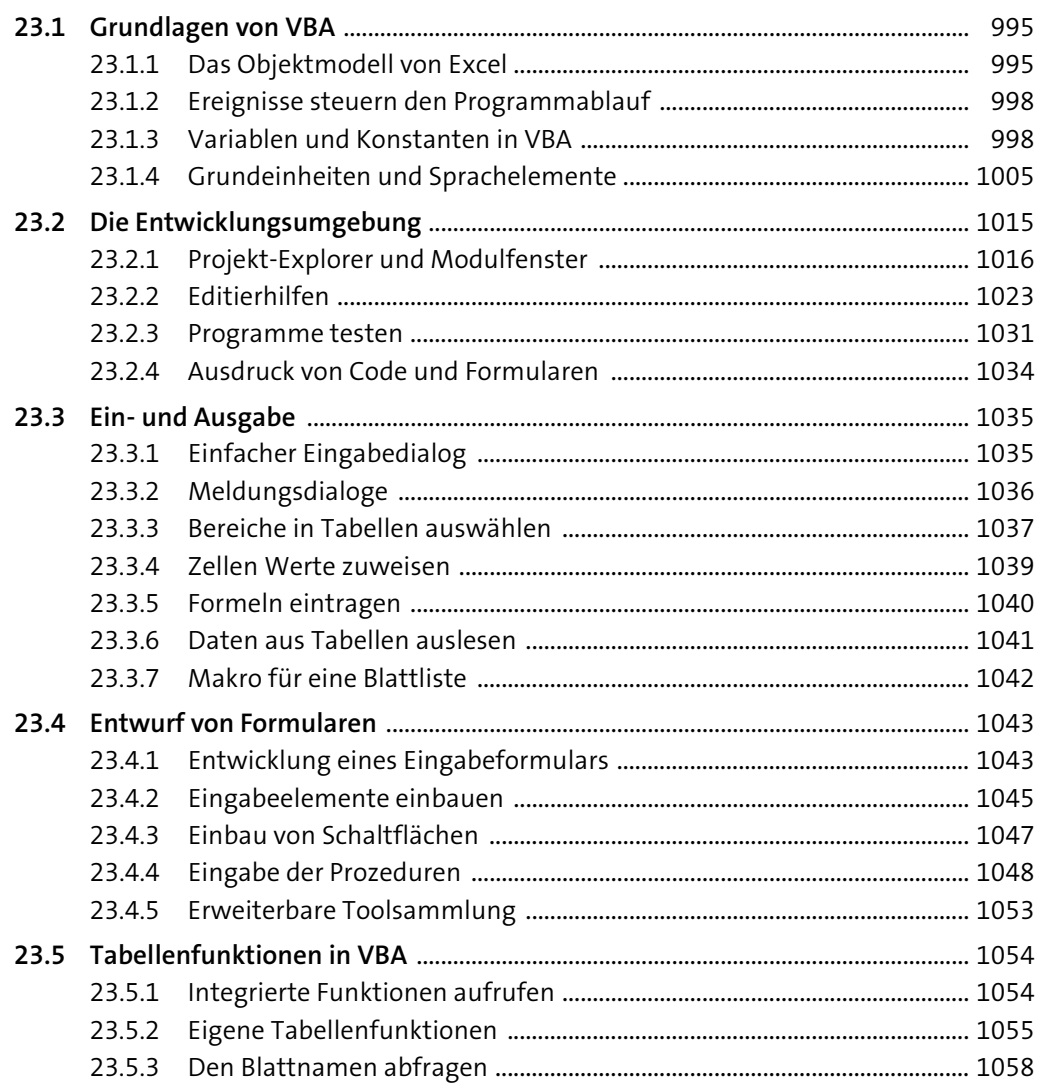

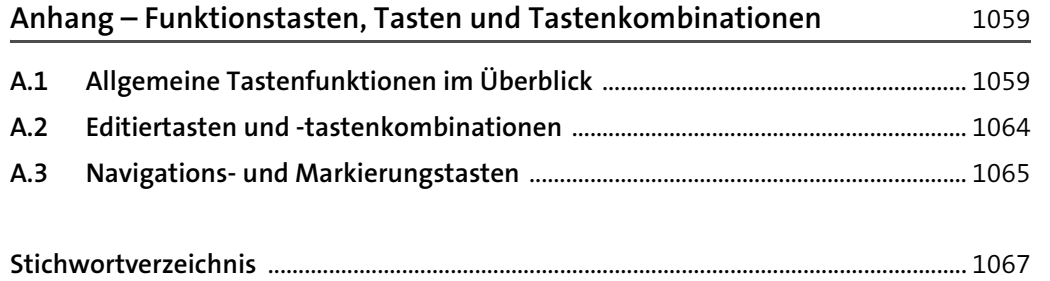